# **JPKay Documentation**

*Release 0.1*

**Tony Fischer, Jeremy Perez**

April 29, 2016

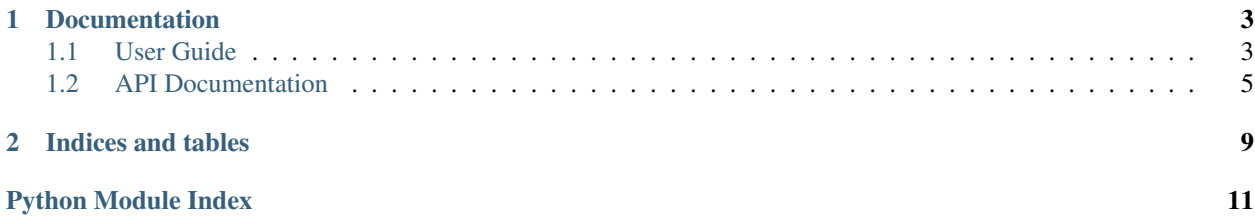

This Project aims to provide a comprehensive toolbox to load, analyze and plot JPK CellHeasion200 force-files. It is currently under heavy development.

### **Documentation**

### <span id="page-6-1"></span><span id="page-6-0"></span>**1.1 User Guide**

### **1.1.1 The CellHesion Class**

This is the main data-class that provides all functionality to load, analyze and display a single JPK CellHesion200 force file archive.

#### **Attributes**

The following attributes are available:

- archive: an instance of [ForceArchive](#page-9-0)
- properties: an instance of [Properties](#page-9-1)
- data: [pandas.DataFrame](http://pandas-docs.github.io/pandas-docs-travis/generated/pandas.DataFrame.html#pandas.DataFrame)

#### **ForceArchive Attribute**

This is the internal jpk-force file archive handling object and should only be used to re-load data. This can be achieved via *[load\\_data\(\)](#page-9-2)*, for example:

```
>>> jpk_file = r'path/to/jpk-force/file'
>>> sample = CellHesion(force_file=jpk_file)
>>> sample.data.retract.force = pd.Series(np.random.rand(10))
>>> sample.load_data()
```
For more info, see [ForceArchive](#page-9-0).

#### **Properties Attribute**

```
>>> jpk_file = r'path/to/jpk-force/file'
>>> sample = CellHesion(force_file=jpk_file)
>>> print(sample.properties.units["vDeflection"])
\bar{V}>>> print(sample.properties.general["timestamp"])
2014-12-11 18:19:11 UTC+0000
>>> print(sample.properties.segments['retract']['force-segment-header.num-points'])
78635
```

```
>>> print(sample.properties.segments['contact']['name_jpk'])
pause-at-end
```
For more info, see [Properties](#page-9-1).

#### **Data Attribute**

The data segments are called:

- approach: cantilever approaches sample
- contact: cantilever is in contact with the sample
- retract: cantilever retracts from the sample
- pause: cantilever pauses between consecutive probings

Each segment holds both the force and height signal respectively. The force signal is in units of Newton (N), the height signal is in units of Meter (m).

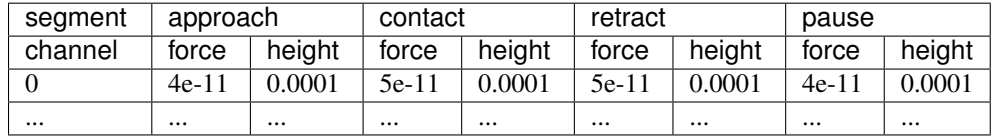

The DataFrame has a hierarchical MultiIndex as column names and can be accessed using both standard DataFrame column indexing methods sample.data.retract.force or sample.data['retract']['force']. Manipulating data in-place has to happen using the loc method due to the usage of MultiIndexes (see [official docu](http://pandas.pydata.org/pandas-docs/stable/indexing.html#why-does-assignment-fail-when-using-chained-indexing)[mentation](http://pandas.pydata.org/pandas-docs/stable/indexing.html#why-does-assignment-fail-when-using-chained-indexing) for further explanation).

```
>>> jpk_file = r'path/to/jpk-force/file'
>>> sample = CellHesion(force_file=jpk_file)
>>> sample.data.retract.force.head() # access using method
>>> sample.data['retract']['force'].head() # access using dict-keys
\Rightarrow >>> sample.data.loc[0, ('retract', 'force')] * = 10**12 # convert to pN
```
#### **Example Usage**

```
>>> jpk_file = r'path/to/jpk-force/file'
>>> sample = CellHesion(force_file=jpk_file)
>>> import matplotlib.pyplot as plt
>>> x = sample.data.retract.height * 10**6
>>> y = sample.data.retract.force * 10**12
>>> plt.plot(x, y)
>>> plt.xlabel("height [µm]"); plt.ylabel("force [pN]")
```
<span id="page-8-3"></span>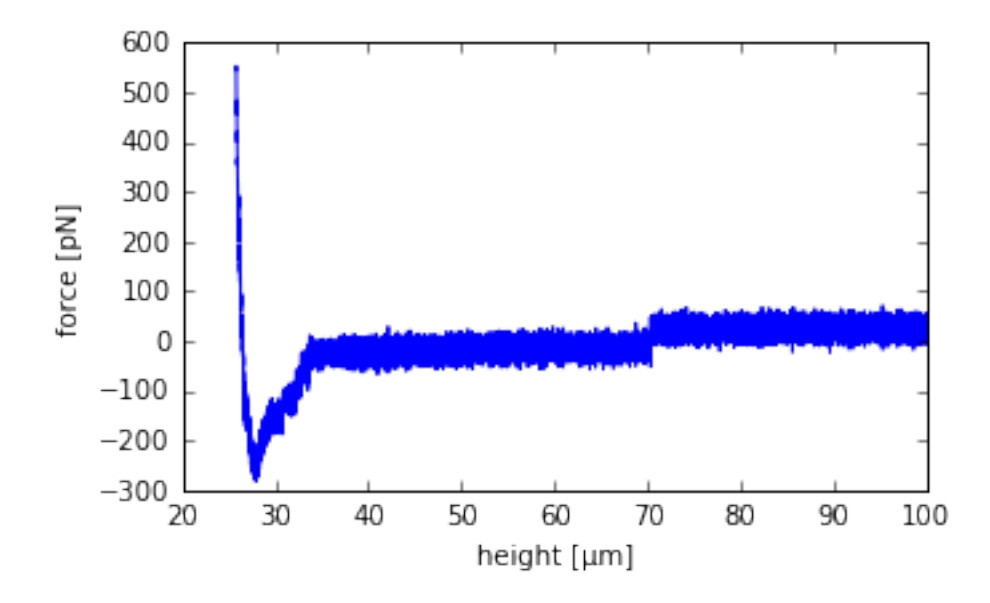

# <span id="page-8-0"></span>**1.2 API Documentation**

```
class JPKay.core.data_structures.CellHesion(force_file)
```
This is the main data-class that provides all functionality to load, analyze and display a single JPK CellHesion200 force file archive.

#### Attributes

The following attributes are available:

•archive: an instance of [ForceArchive](#page-9-0)

•properties: an instance of [Properties](#page-9-1)

•data: [pandas.DataFrame](http://pandas-docs.github.io/pandas-docs-travis/generated/pandas.DataFrame.html#pandas.DataFrame)

#### Example Usage

```
>>> jpk_file = r'path/to/jpk-force/file'
>>> sample = CellHesion(force_file=jpk_file)
>>> import matplotlib.pyplot as plt
>>> x = sample.data.retract.height * 10**6
>>> y = sample.data.retract.force * 10**12>>> plt.plot(x, y)
>>> plt.xlabel("height [µm]"); plt.ylabel("force [pN]")
```
<span id="page-8-1"></span>static **construct\_df**()

Construct a pandas DataFrame to store force and height data for each segment.

Returns DataFrame blueprint

Return type [pandas.DataFrame](http://pandas-docs.github.io/pandas-docs-travis/generated/pandas.DataFrame.html#pandas.DataFrame)

#### <span id="page-8-2"></span>**convert\_data**(*channel*, *data*)

Convert specific data from specific channel from encoded integer format to physical quantity.

Each channel has it's own conversion factors and formulas, so the correct channel has to be provided.

#### Parameters

- <span id="page-9-3"></span>• **channel**  $(str)$  $(str)$  $(str)$  – data channel
- **data** ([numpy.ndarray](http://docs.scipy.org/doc/numpy/reference/generated/numpy.ndarray.html#numpy.ndarray)) encoded data

#### Returns converted data

#### Return type [numpy.array](http://docs.scipy.org/doc/numpy/reference/generated/numpy.array.html#numpy.array)

#### <span id="page-9-2"></span>**load\_data**()

Load converted data to DataFrame. See  $construct\_df$  () for DataFrame structure.

Returns force/height data

Return type [pandas.DataFrame](http://pandas-docs.github.io/pandas-docs-travis/generated/pandas.DataFrame.html#pandas.DataFrame)

#### **load\_encoded\_data\_segment**(*segment*)

Loads the raw, encoded vertical deflection and height data of the specified segment.

This has to be converted using  $convert\_data$  () to make use of it.

**Parameters segment**  $(str)$  $(str)$  $(str)$  – data segment to load

Returns vDeflection and height

<span id="page-9-0"></span>class JPKay.core.data\_structures.**ForceArchive**(*file\_path*)

Object to handle reading contents of a jpk-force zipped file.

#### •Methods

•ls: list archive contents

•read\_properties: read utf-8 string decoded content of a property file, one property per list entry

•read\_data: read encoded raw data, must be converted to appropriate physical quantity!

#### **ls**()

List all files contained in this force-archive

#### **read\_data**(*content\_path*)

Reads the raw integer-encoded data of the specified data file inside a force-archive.

#### **Parameters content\_path**  $(str)$  $(str)$  $(str)$  – internal path to the force-archive file

Returns raw data

Return type [numpy.ndarray](http://docs.scipy.org/doc/numpy/reference/generated/numpy.ndarray.html#numpy.ndarray)

#### **read\_properties**(*content\_path*)

Reads a property file form the force-archive.

The contents of the property file are elements of a list. Each entry is already decoded to utf-8.

**Parameters content\_path**  $(str)$  $(str)$  $(str)$  – internal path to the force-archive file

Returns property list

#### Return type [dict](http://docs.python.org/3/library/stdtypes.html#dict)

#### <span id="page-9-1"></span>class JPKay.core.data\_structures.**Properties**(*file\_path*)

Object to automatically extract and conveniently use relevant JPK force file header information.

This comprises things like conversion factors for raw data, units, and so on

#### •attributes

–vDeflection\_channel\_number: internal number of vDeflection channel raw data

–conversion\_factors: dictionary containing important information

<span id="page-10-0"></span>–units: dictionary containing channel units

#### •example usage:

```
>>> force_file = r"path/to/jpk-force-file"
>>> props = Properties(file_path=force_file)
>>> print(props.units["vDeflection"])
V
>>> print(props.conversion_factors["vDeflection"]["force multiplier"])
0.01529211140472191
```
#### static **convert\_segment\_name**(*jpk\_name*)

Convert JPKs segment names to useful ones

#### **extract\_conversion\_factors**()

Extracts all conversion factors for the raw data channels. Currently, only vDeflection channel is extracted, because it is the only one calibrated during AFM measurements

Returns dict with conversion factors

Return type [dict](http://docs.python.org/3/library/stdtypes.html#dict)

#### **extract\_segment\_props**()

Extract properties for each data segment. Additionally, JPKs segment names are converted to a more useful naming scheme: approach, contact, retract, pause. Also the much needed segment number is stored to use during data loading. Properties for each segment are stored in a dictionary under the respective segment names as key.

Returns per-segment properties

Return type [dict](http://docs.python.org/3/library/stdtypes.html#dict)

#### **extract\_specs**()

Extracts any kind of infos from the header, like units and the like

#### **get\_channel\_numbers**()

Extracts the channel numbers for each channel.

Returns dictionary with channel numbers

Return type [dict](http://docs.python.org/3/library/stdtypes.html#dict)

#### **load\_general\_props**()

This actually loads the props file on disk from jpk-force zip-file. Parses all java-properties info and the timestamp from the header of the header.

Returns props dictionary

Return type [dict](http://docs.python.org/3/library/stdtypes.html#dict)

**CHAPTER 2**

**Indices and tables**

- <span id="page-12-0"></span>• genindex
- modindex
- search

Python Module Index

<span id="page-14-0"></span>j JPKay.core.data\_structures, [5](#page-8-0)

# C

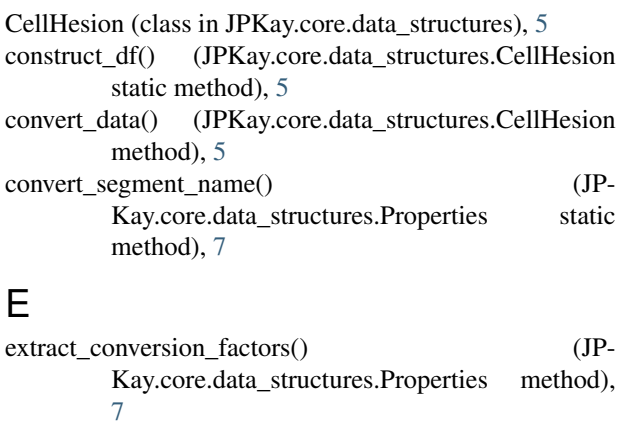

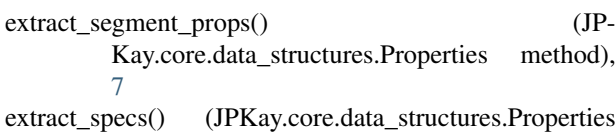

# F

ForceArchive (class in JPKay.core.data\_structures), [6](#page-9-3)

# G

get\_channel\_numbers() (JP-Kay.core.data\_structures.Properties method), [7](#page-10-0)

# J

JPKay.core.data\_structures (module), [5](#page-8-3)

method), [7](#page-10-0)

# L

load\_data() (JPKay.core.data\_structures.CellHesion method), [6](#page-9-3) load\_encoded\_data\_segment() (JP-Kay.core.data\_structures.CellHesion method), [6](#page-9-3) load\_general\_props() (JP-Kay.core.data\_structures.Properties method), [7](#page-10-0)

ls() (JPKay.core.data\_structures.ForceArchive method), [6](#page-9-3)

### P

Properties (class in JPKay.core.data\_structures), [6](#page-9-3)

# R

read\_data() (JPKay.core.data\_structures.ForceArchive method), [6](#page-9-3)

read\_properties() (JPKay.core.data\_structures.ForceArchive method), [6](#page-9-3)